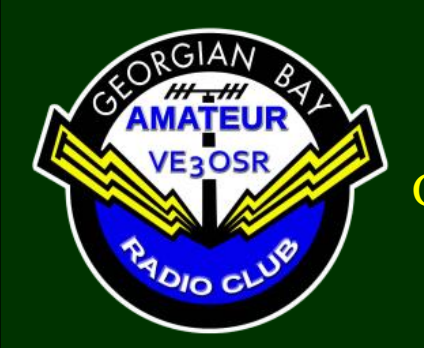

*FEEDBACK* The Official Newsletter of the Georgian Bay Amateur Radio Club March 2020 © 1973 - 2019 GBARC

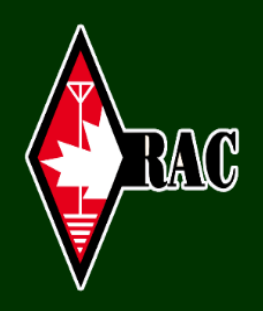

**This Month** 

Presidents Message

[Digital Modes with the ICOM 7610](#page-1-0)

[VE3PQ Paul](#page-3-0)

[Distracted Driving Update](#page-4-0)

[Interesting Websites](#page-5-0)

[Letters to the Editor](#page-6-0)

[Meeting Minutes](#page-6-1) 26 th Feb 2020

[Latest Membership](#page-8-0) List

[The Last Word](#page-8-0)

### **2020 Executive**

President ………Tom VA3TVA Vice-President... Frank VA3GUF Treasurer….……Bobby VE3PAV Secretary….……Peter VE3BBN

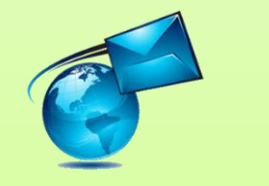

# **President's Message**

Greetings all. Well, for me it's been an unusual winter. And I think for all, an unusual start to spring. I trust that everyone is well, and

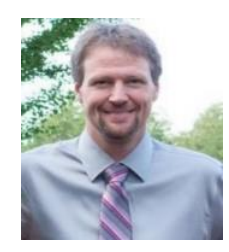

**Tom VA3TVA**

healthy. I hope that everyone stays well and healthy.

I have had several personal distractions over the past few months, and have largely dropped that ball on most things not directly related to my personal distractions. I hope that to be coming to an end here shortly.

This winter, Frank has spear headed and held a great course. He is also making great strides in organizing field day. I think that all of us as club members should be giving him our sincere thanks.

We had an executive meeting this past weekend following the club breakfast. We have been trying to organize a club assets list, and then decide what assets, if any, should be liquidated. Our club coffers are getting quite low, and our repeaters need more funds to bring them back in to full operation.

I'm hopping for a much warmer, dryer spring than we

had last year. I'd very much like to not be planting soybean during Field day. I would much rather attend field day.

That's all that I can think of for now, and for those who noticed the news letter coming a little later then usual, well, it was help up for me. Sorry. Stay safe, healthy. Wash your hands, and get on the air! 73 Tom

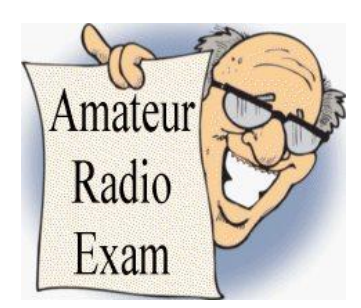

# **Would you like to write the amateur radio exam**

or upgrade the qualification you have? The pass mark for a written examination is 70%. However, a pass mark of 80% provides the candidate with additional HF operating privileges (< 30 MHz). This is referred to as "Basic with Honours" or "basic +.". Just send an email and we will get back to you… 73 Tom VA3TS *(Delegated Examiner)*

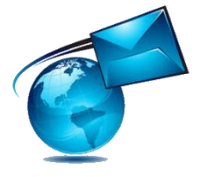

*Congratulations to the recent successful students from the course. Listen for Dan VE3ZDZ Clarksburg, Don VA3NBP Lions Head and Peter VE3PMR Wiarton.*

# <span id="page-1-0"></span>Digital modes and the ICOM IC-7610

After the RAC winter contest I was able to get the IC7610 doing digital things like CW, RTTY plus more with Fldigi. The new icom rigs have at least one usb port on the back of the rig. The port can simulate 2 virtual serial ports with DTR and RTS available for rig control like PTT. The driver also simulates a soundcard, just like the one in your computer, this setup can be used with programs to do RTTY or FT8, PSK31 plus a bunch

*You can homebrew your own using your computers soundcard. The short story is you wire your radios audio in and out to the soundcard mic and speaker jacks and then find some means for ptt. The commercial ones do the ptt part for you and also isolate the audio signal grounds between the rig and computer.*

more. The icom, in other words, negated the need for an external device to do

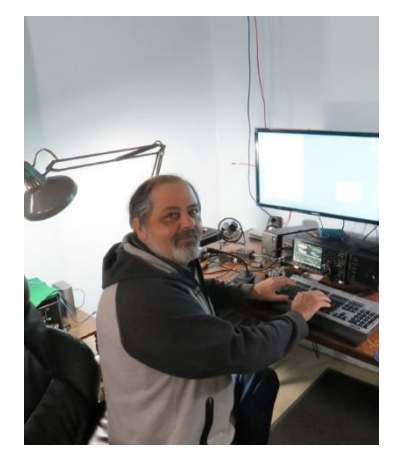

the souncard, its built in, and you can do it all with 1 usb cable.

In windows 10, the com ports show up in

windows device manager, in my case they are com 4 and 5 and they can be configured just like any other port. In sound settings the soundcard is speakers-(2-usb audio codec) and another for the "microphone- (2-usb audio codec). These 4 things you will need to know when setting up for N1MM+. I won't repeat all these steps here, but here is a link to a webpage from Rich VE3KI that does.

[https://n1mmwp.hamdocs.com/mmfiles/ic-7610\\_cw\\_ssb\\_rtty\\_fsk\\_config-pdf/](https://n1mmwp.hamdocs.com/mmfiles/ic-7610_cw_ssb_rtty_fsk_config-pdf/) .

I had fairly good luck getting the radio and the program setup but I had an issue with audio from the radio, ie: the mic input. It turned out to be a windows 10 setting under privacy disabling the mic. So, once that was solved, the little rtty bandscope came to life and I was copying rtty.

This will get you sending CW and sending and receiving RTTY and a bunch of other modes with Fldigi. <https://downloads.digitaltrends.com/fldigi/windows>

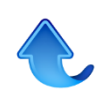

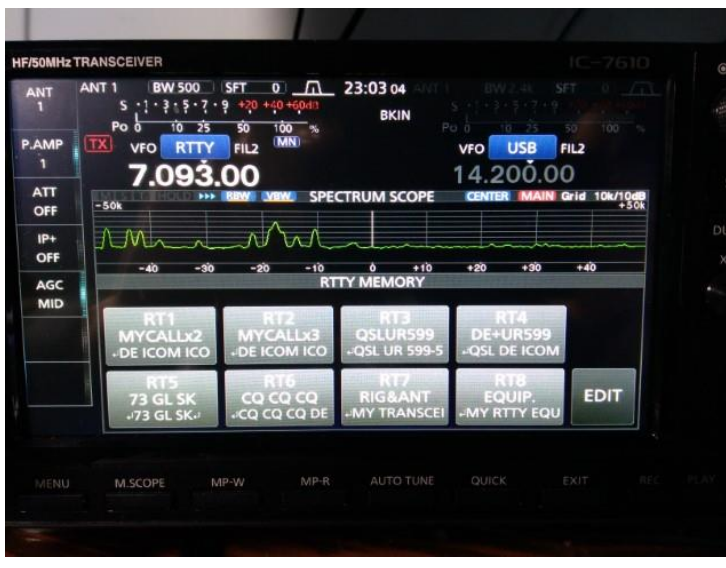

The icom rigs have the means to copy and send rtty, but can only send cw. A good cw decoder is CW Get. This works well with N1MM+. You can copy the cw with cwget and use n1mm to log. <https://www.dxsoft.com/en/products/cwget/>

Fldigi and CWGet can both be used stand alone as well, without n1mm. Fldigi is used as the underlying modem for the PSK mail project PSK Mail allows users to retrieve and send normal emails over radio. <http://www.pskmail.org/>

*WSJT-X* implements communication protocols or "modes" called **FT4, FT8, JT4**, **JT9**, **JT65**, **QRA64**, **ISCAT**, **MSK144**, and **WSPR**, as well as one called **Echo** for detecting and measuring your own radio signals reflected from the Moon. These modes were all designed for making reliable, confirmed QSOs under extreme weak-signal conditions.

<https://www.physics.princeton.edu/pulsar/k1jt/wsjtx.html>

The USB 1 (USB 2.0 Type B) connector at the IC-7610 is attached to a USB Hub. Three devices are attached to this hub; an audio codec for line audio input/output, a USB serial port for the built-in RTTY/PSK decoder, and a serial port for the CI-V (Icom's CAT (Computer Aided Transceiver) control protocol).

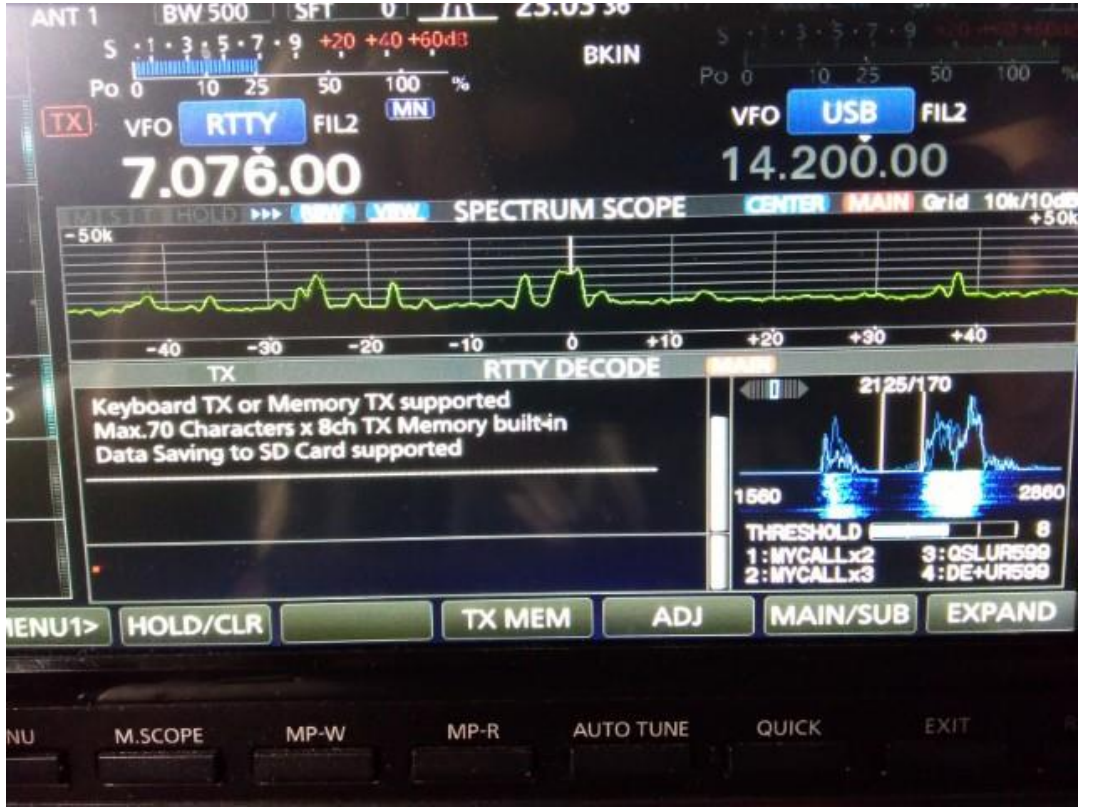

The icom can copy and send rtty and send cw right out of the box without any computer or program. There are memories to record often used bits of text such as a CQ or your callsign or you signal report. All of it available from the menu system.

The memories are easily programmed with whatever text you like, but at

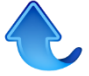

the beginning just go with the stock messages, all you need so is make sure your callsign is also programmed.

The idea is to have some more possibilities for this year's field day.

## **Friends of GBARC weekly get together … On the Air**

The club meets each Wednesday evening on VE3OSR 146.940 T97.4 hz at 7:30 pm local time and on 3.783 Mhz +/- immediately following.

## <span id="page-3-0"></span>VE3PQ Paul Georgian Bluffs, On

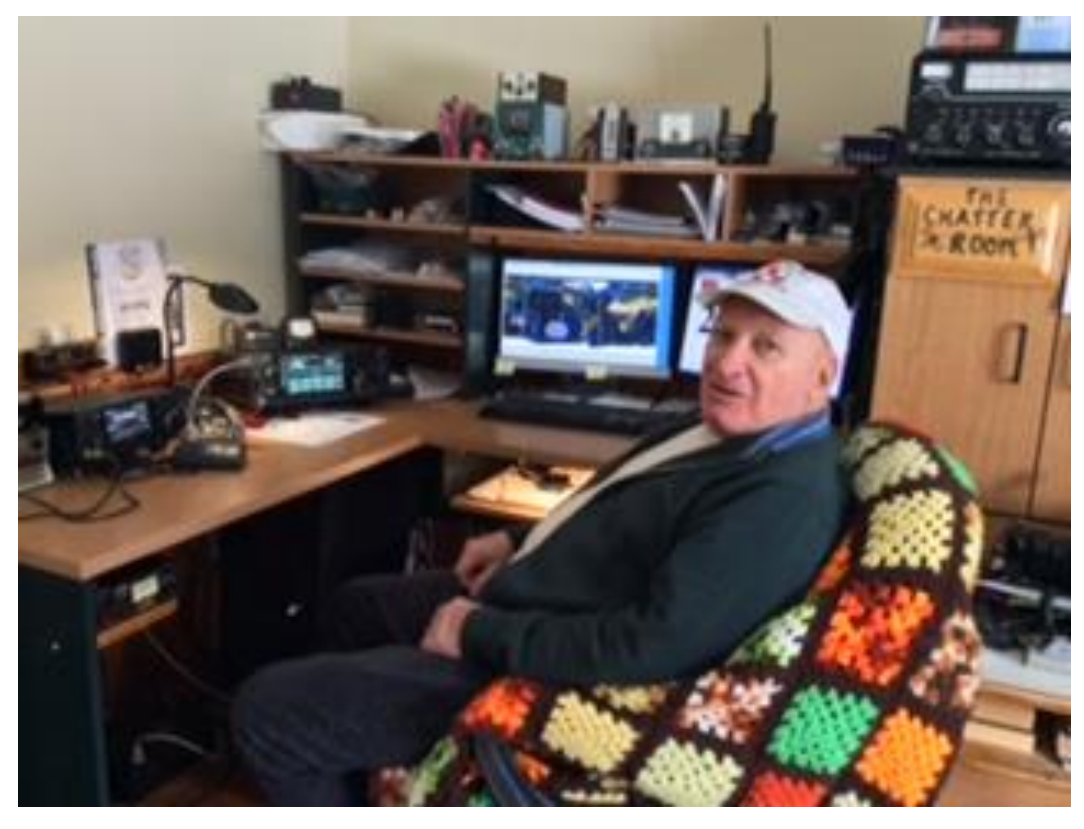

I was first licensed in 1958 as VE3CKW while a student at Ryerson University (VE3RIT). Issued VE3PQ in 1970. Served in executive positions with several Amateur Radio organizations over a 40 year period including the original Ontario DX Assoc (ODX), CanaDx, Radio Society of Ontario (RSO), CARF and the Toronto FM **Communications** 

Society (TFMCS). Most of my equipment in that period was totally "home-brew" and I was active in CW, SSB, RTTY and OSCAR satellite modes as well as some pioneering work on the early VHF/UHF repeater systems in southern Ontario.

With career and family commitments I became largely inactive from 1996 until 2013.

I enjoyed a 53 year career in broadcast engineering specializing in design, construction and operation of transmitter sites for AM / FM radio and television

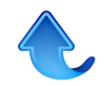

and related intercity microwave links. Member of the engineering team for the broadcast installations at Toronto's CN Tower. Awarded CCBE "Engineer of the Year" in 2001 and retired from CTV Television in January 2004. After that the main interest was pleasure boating and following the death of my XYL (VE3LHV) in 2010, I volunteered in the community in her memory...

The present HF station at VE3PQ is a very modest 100 watts with an end fed scrap of wire for 160, 80, 40 and 30 meters, and a Cushcraft R6000 vertical 20 thru 6 mtrs. In spite of this low power and basic antennas I have enjoyed over 8000 QSO`s in the past 5 years earning DXCC, WAS and many other awards on CW, SSB and several of the sound-card digital modes. Much of this accomplished at the former QTH in Penetanguishene Ontario (FN04) with an ICOM IC-7000. I recently moved to a new location (winter 2016/17) and now have a new ICOM IC-7610. CW contesting and DXing with this radio is amazing. Also have been getting the old OSCAR antennas rebuilt. Added SATPC32, PSTRotor software and the ERC-M rotor control interface. Tracking systems seem to be working OK so far and another new radio (ICOM-9700) has arrived. Dealing with doppler correction has been a bit of a struggle but many good satellite Q's are now in the log. Look for more actvity from EN94 soon including EME and VHF/UHF DXing.

73....

## <span id="page-4-0"></span>**Distracted Driving in Canada update:**

**Ontario has granted permanent two-way radio exemption for Amateurs** *For immediate release:*

[https://www.rac.ca/ontario-has-granted-permanent-two-way-radio-exemption-for](https://rac.us10.list-manage.com/track/click?u=1cc2ce962688ad6bb6db0d414&id=c5b585747e&e=dfe645d104)[amateurs/](https://rac.us10.list-manage.com/track/click?u=1cc2ce962688ad6bb6db0d414&id=c5b585747e&e=dfe645d104)

Distracted driving regulations continue to be an area of interest for many Canadian Radio Amateurs. These regulations are made and enforced by provincial governments and can vary considerably from province to province and over time.

In Ontario, RAC Directors Allan Boyd, VE3AJB (Ontario North/East) and Phil McBride, VA3QR (Ontario South) have been working hard on this issue.

We are pleased to announce that effective February 14, 2020, the Ontario Ministry of Transportation has "made permanent the exemption under Ontario Regulation 366/09 (Display Screens and Hand-Held Devices) of the *Highway Traffic Act* for hand-held two-way radios for commercial drivers and Amateur Radio operators."

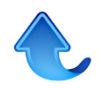

The official publication of the amendment to the regulations is available online at the following links:

### **English:**

[https://www.ontario.ca/laws/regulation/r20018](https://rac.us10.list-manage.com/track/click?u=1cc2ce962688ad6bb6db0d414&id=1bf348eb9f&e=dfe645d104)

**Alan Griffin RAC MarCom Director**

[www.rac.ca](https://rac.us10.list-manage.com/track/click?u=1cc2ce962688ad6bb6db0d414&id=9900a55623&e=dfe645d104) **720 Belfast Road, #217 Ottawa, ON K1G 0Z5 613-244-4367, 1- 877-273-8304** [raccomms@gmail.com](mailto:raccomms@gmail.com)

## <span id="page-5-0"></span>Websites of Interest Copy/Paste the urls below into your browser

**Measuring Quarter Wave Coax Stubs using MFJ Analyzer** https://www.hamradio.me/antennas/measuring-quarter-wave-coax-stubs-using-mfj-analyzer.html

**NooElec Releases the Ham-It-Up Nano HF Upconverter** https://www.rtl-sdr.com/nooelec-releases-the-ham-it-up-nano-hf-upconverter/

**Use An ALC Meter To Avoid Distortion & Interference** https://www.hamradioandvision.com/how-to-use-an-alc-meter/

**Ham radio secrets** https://www.hamradiosecrets.com/ham-radio-dipole.html

**YO3DAC - VA3IUL** https://www.qsl.net/va3iul/

**An Improved Multiband Trap Dipole Antenna** http://www.iw5edi.com/ham-radio/files/Trap-Dipole-Antenna.pdf https://youtu.be/DLqCYJl7nfM

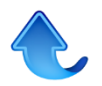

# <span id="page-6-0"></span>Letters to the Editor

Hi Tom

Thanks for putting that Smith Chart tutorial on the website. <https://youtu.be/TsXd6GktlYQ>

I have an older, very comprehensive book on transmission line matching that uses the Smith Chart extensively, but I could never understand what the author was doing - until I looked at the tutorial.

73 Dave, VE3WI

PS: If you look at O. Reg. 366/09 (Distracted Driving) now, the wording is a little different from when MTO first announced the permanent exemption. Sect. 13 originally still said "time limited...". I emailed MTO & asked them why, and to my amazement, they emailed right back to say it had been corrected & thanked me for asking the question. (It's always better to expect the worst, and be pleasantly surprised!) March 11, 2020

==================================

### **Join us for our weekly get together "On the Air"**

The club meets each Wednesday evening on VE3OSR 146.940 T97.4 hz at 7:30 pm local time. and on 3.783 Mhz +/- immediately following.

## <span id="page-6-1"></span>**Minutes of Meeting**

### **GBARC Meeting Agenda for 26th Feb 2020**

(The meeting was delayed one day owing to a scheduling conflict at Century 21 office)

### **Pre-Meeting Presentation**

By: Frank Gufler

Subject Tilted, Terminated, Folded Dipole Antenna

Over the range 3.5 to 30 MHz, no tuning required

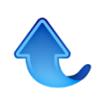

Meeting was called to order at 1930

#### **Quorum? Yes**

Ten members including three executive members and one guest

#### **Treasurer's Report**

Not available

### **Minutes of Previous Meeting – Date: 2020 January 28**

• Acceptance moved by: Phil VE3QVC,Seconded by Doug VE3DGY, carried.

#### **Old Business**

Course: Students will write the exam this Saturday.

Repeater/Hardware Update: The Club now owns several repeaters as well as other equipment. There will be an Executive meeting after the breakfast on March 14 to discuss options. Presentation of options at next meeting 2020 March 25 (a Wednesday, also delayed one day due to calendar conflict)

Winter Field Day: Quite successful thank you to Frank VA3GUF for hosting

Membership: Discussion about some form of Associate Membership

Summer Field Day: Applied for use of Victoria Park (as last year) and amended to include same for next year, 2021. Have not received reply as yet.

#### **New Business**

- Century 21 (our host for meetings) has changed the charity it supports and thus the charity GBARC supports as thanks for use of their meeting facility. The cheque will be to the Grey Bruce Hospital Foundation.
- The March and April meeting will be delayed one day to the  $4<sup>th</sup>$  Wednesday, March 28 and April 22 due to the calendar conflict,
- Georgian Campus: Clarification received that the intention was only for businesses initially. Some discussion that there may be possibility of another Owen Sound facility such as the Owen Sound Community Incubator.
- Following Frank's presentation there was a free wheeling discussion about antennas (or should that be antennae?), baluns and chokes and their differences, lengths of feedlines to avoid etc.

### **Adjourn**

Moved by Tom, seconded by Phil, the meeting adjourned at 2020.

Attendees Dan VA3DNY, Phillip VE3QVC, Adam VE3FP, Bernie VE3BQM, Doug VE3DGY, Frank VA3GUF, Peter VE3BBN, Tom VA3TS, Tom VA3TVA and guest Beth

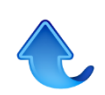

# <span id="page-8-0"></span>**The Last Word**

A few words of appreciation to those that contribute to this newsletter by submitting news stories or interesting web links or ideas. If you have something then send it to <https://gbarc.ca/mailus.php> , any format, any size, anytime, but if you want it to appear in the current months newsletter, then send it by the  $3<sup>rd</sup>$  Tuesday of the month.

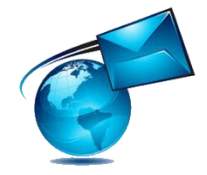

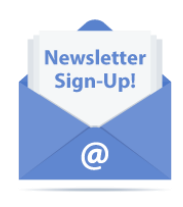

**Help US Out** *Would you like to receive email notifications when this newsletter is posted? Sign up for our mailing list. We only send out a few mailings a month and you can unsubscribe at any time. No ads* 

*and no personal information, your email address is never shared with anyone else. <https://www.gbarc.ca/lists/?p=subscribe>*

**Membership** for details regarding membership in the club go to: *<https://www.gbarc.ca/gbarcmembers.php>*

#### **Is there an error on this list? let us know please**

*The next newsletter will be in April.*

**To the guy who stole my antidepressants,**

**I hope you're happy now!**

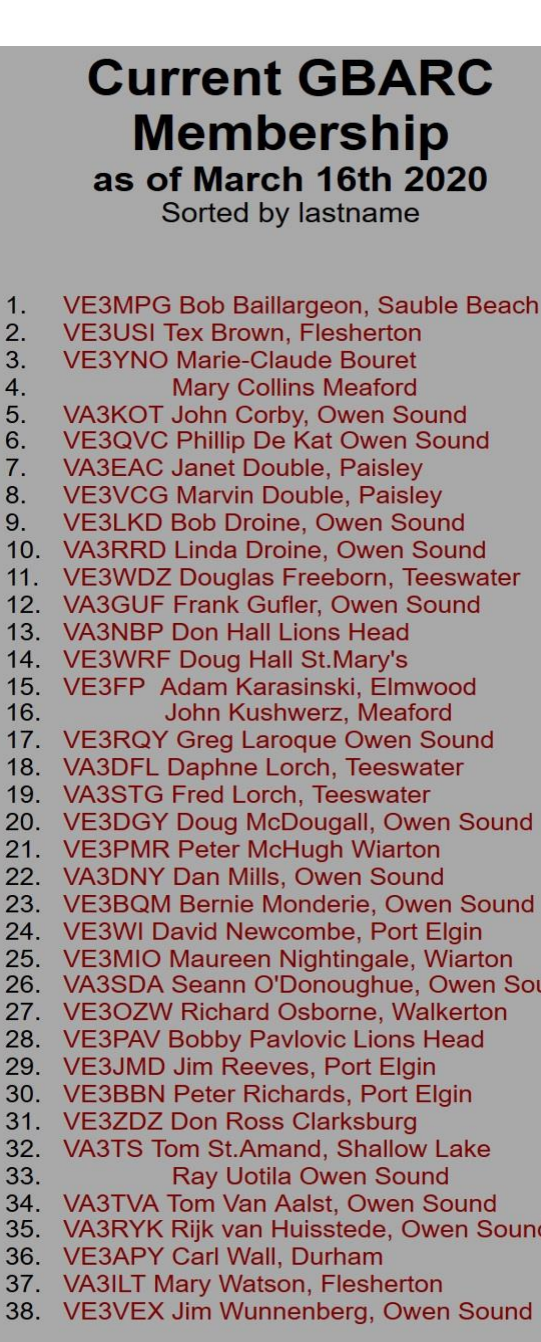

234567891

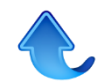

**und**